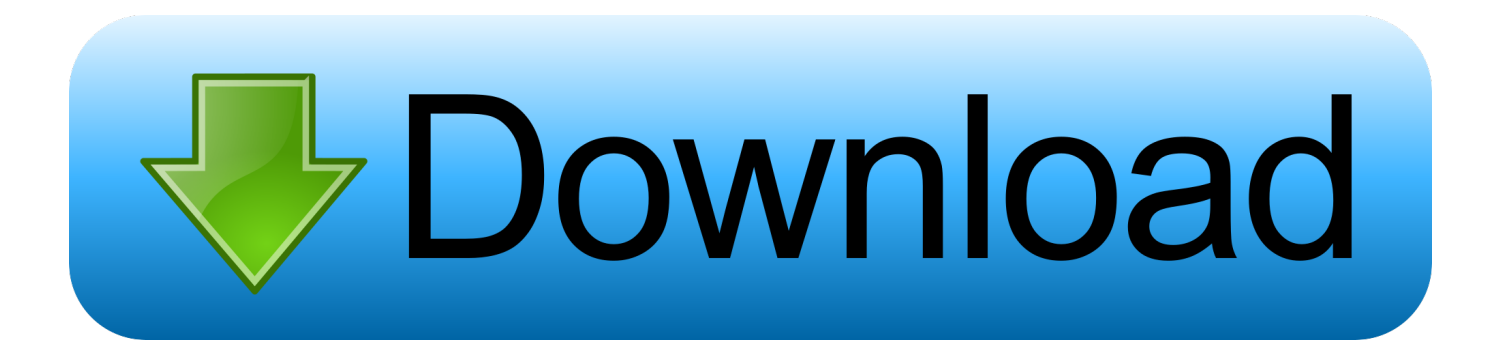

[Getting Started With SQL | Opensource.com](http://imgfil.com/1aqbkw)

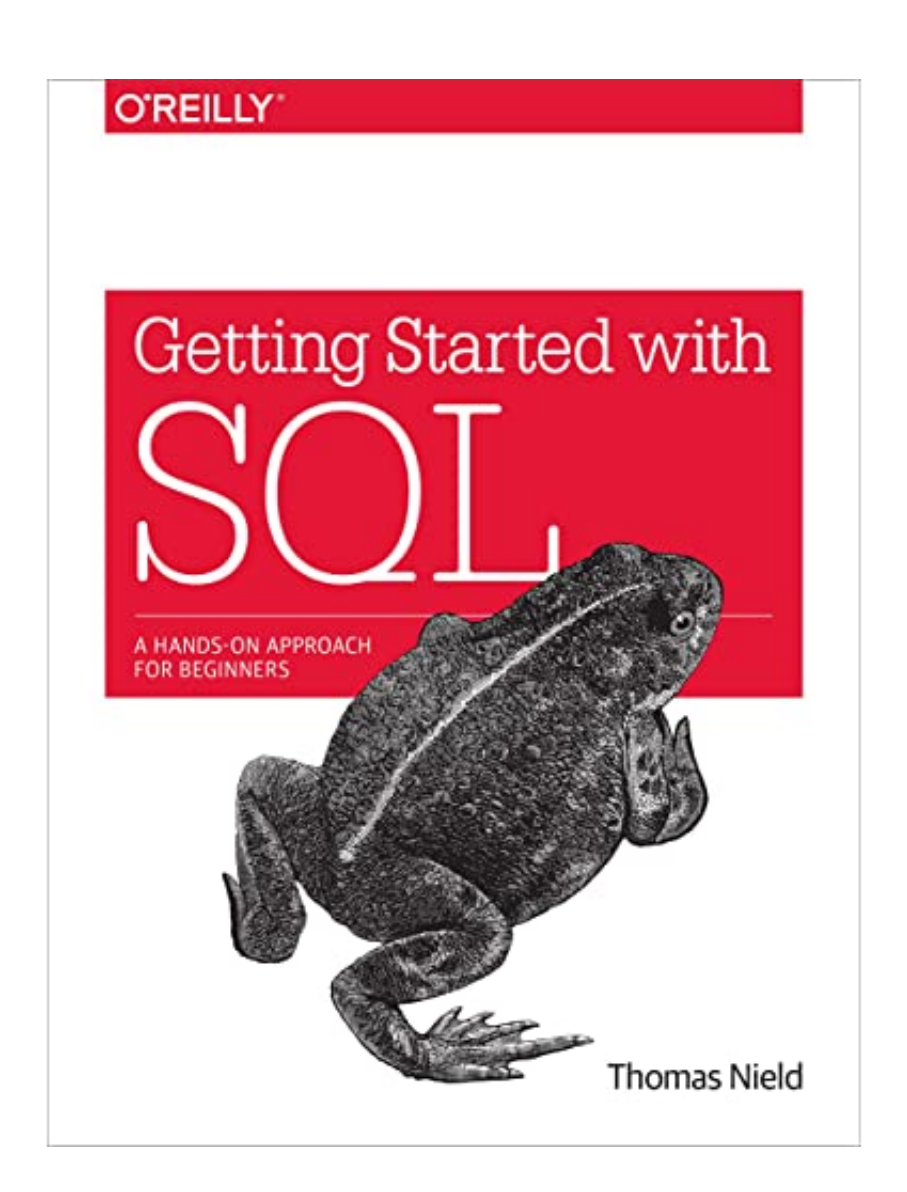

[Getting Started With SQL | Opensource.com](http://imgfil.com/1aqbkw)

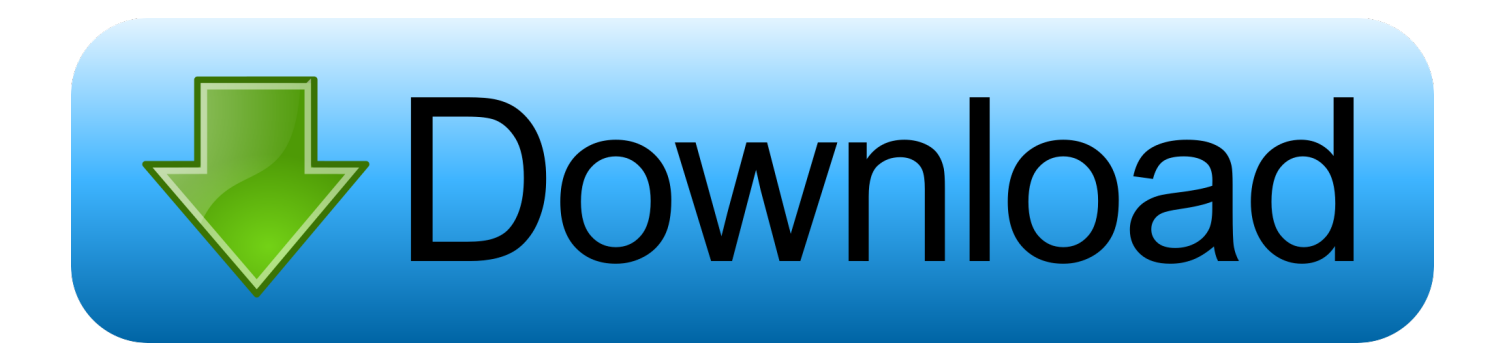

Getting Started with SQL [Thomas Nield] on Amazon.com. \*FREE\* shipping on qualifying offers. Businesses are gathering data today at exponential rates and .... You will quickly master the fundamentals of SQL and learn how to create your own databases. Author Thomas Nield provides exercises throughout the book to .... It can get pretty overwhelming learning SQL. To help, I've created the following series of lessons, in plain English, to get you started. They start from ground zero, .... Start coding now. Stop waiting and start learning! Get my 10 tips on teaching yourself how to code.. Welcome to the Getting Started with the Database Engine tutorial. This tutorial is intended for users who are new to SOL Server and who have .... GETTING STARTED WITH SQL SERVER. Go to Start->programs->Microsoft SQL Server(client)->Enterprise Manager. Once the window opens, click on Action .... Amazon.com: Getting Started with SQL: A Hands-On Approach for Beginners eBook: Thomas Nield: Kindle Store.. This section helps you get started with the SQL Server quickly and easily with these first five tutorials: ... Install the SQL Server 2017 Developer Edition. ... Show you how to connect to the SQL Server using SQL Server Management Studio (SSMS).. So let's get started with learning SQL! (If you'd prefer to learn interactively, writing and running SQL queries from your browser, you should check .... You want to get started with the SQLite immediately to see if you can utilize it for your apps. If you are just starting out learning SQL and want to use SQLite as the .... Build an app using SQL Server. Get started with SQL Server on macOS, Linux, and Windows. Choose a language and operating system below. macOS RHEL .... Start learning SOL now! SOL Exercises. Test Yourself With Exercises. Exercise: Insert the missing statement to get all the columns from the Customers table.. Get started today with New Horizons' flexible Microsoft SQL Server training courses. Print.. To use SQL to get the data you want; To use HTML / CSS to style the page. RDBMS. RDBMS stands for Relational Database Management System. RDBMS is the .... Getting Started Guide. Have you just downloaded SQL Developer? Do you have no idea how to start or what to do next? Not even sure of the basics of getting .... SQL is a technology that you'll arguably need to use no matter what job you get in tech. Jonathan Balaban, a .... Getting Started with SQL Server. This section helps you get started with the SOL Server quickly. After completing this section, you will have a good understanding .... Building a database using SQL is simpler than most people think. ... In this article, I'll explain how to create a simple relational database management system (RDMS) using MySQL 5.6. ... In this tutorial, I'll build a database that uses the simple schema shown in the entity relationship .... Here are some basic operations with the MySQL server. SQL Statements explains in detail the rich syntax and functionality of the SQL statements that are .... Structured Query Language, or SQL, is the programming language used with databases, and it is an important skill for any data scientist. In this course, you'll ... ac183ee3ff

[TrackOFF Elite 5.1.0.19763 + Crack \[Full\]](http://fordtedete.over-blog.com/2020/03/TrackOFF-Elite-51019763-Crack-Full.html) [NASA s Viral Standing Broom Trick Has Nothing To Do With Earth s Gravitational Pull](http://hastingclenor.over-blog.com/2020/03/NASA-s-Viral-Standing-Broom-Trick-Has-Nothing-To-Do-With-Earth-s-Gravitational-Pull.html) [Windows 7 Cd And Key](http://chulkhitedist.over-blog.com/2020/03/Windows-7-Cd-And-Key.html) [Are divining rods and their abilities to locate ground water fact or myth](http://credoxanre.over-blog.com/2020/03/Are-divining-rods-and-their-abilities-to-locate-ground-water-fact-or-myth.html) [Phoenix RC Free Download](http://pturaten.yolasite.com/resources/Phoenix-RC-Free-Download.pdf) [Google releases the third beta of Android P](http://thicleteheart.over-blog.com/2020/03/Google-releases-the-third-beta-of-Android-P.html) [Schwartzman: Es muy lindo venir a vestir la camiseta argentina, sin importar que se juega y contra quien](http://raidila.yolasite.com/resources/Schwartzman-Es-muy-lindo-venir-a-vestir-la-camiseta-argentina-sin-importar-que-se-juega-y-contra-quien.pdf) [Program pendeteksi jenis karakter](http://presporo.yolasite.com/resources/Program-pendeteksi-jenis-karakter.pdf) [Task Hammer , RPG \(Android\)](http://emsfixil.yolasite.com/resources/Task-Hammer--RPG-Android.pdf) [5 Tips to Writing Website Copy That Will Capture Visitors Attention](http://respomowat.over-blog.com/2020/03/5-Tips-to-Writing-Website-Copy-That-Will-Capture-Visitors-Attention.html)